## Reference a paper, book or website easily using Google Scholar: APA, MLA, Chicago, Harvard

Everyone my name is Jonathan Robinson and this is study skills 101 so today we're going to be looking at academic referencing specifically the reference list. I see a number of students at university students who still reference things the long way whether it's typing them out if you're not too sure. Why I'm talking about with a reference list here? Is a quick example of a reference list of a paper that. I'm currently working on as you can see each study has to be referenced in a certain way whether this is for publication like this paper or whether it's something you're working on that could be an essay an academic essay or a dissertation so referencing is quite important to get this right this isn't true of the university.

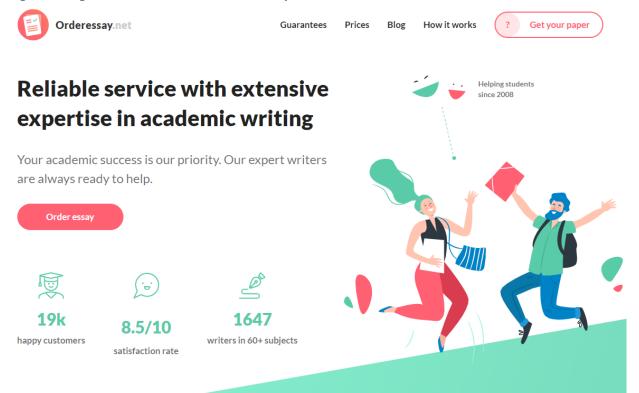

I work at but I think there are still some universities. Which allocate marks to your ability to reference correctly so essentially getting this done right and it's a certain percentage of your grade you can just tick off and count that as you've got so how can we do this guickly well traditionally you would have to type all of this out by hand making sure that you had the author's name the vear the title of the paper and where it was published again not so bad if you have three or four references but let's say you're doing a dissertation where you might have 30 40 50 60 references so that's going to take some time a quick way to get that to make that a little bit easier is actually to use Google Scholar now go to any search engine I'm in Google now so I'm just going to type in scholar click on the first link and essentially Google Scholar is kind of like a database that you might may have used for a systematic literature review such as PubMed however this is a little bit easier so let's say for example you're doing a paper that involves music therapy okay so that took me a little bit of time all I've done is selected something a bit more recent using the options up here so let's say for example I'm interested in this paper here music therapy Alzheimer's disease meta-analytic perspective music therapy so I've reviewed that paper it's one that I'm interested in pulling in my essay so what options. Do I have well down here are a few that you might be interested in and the one we want to click on is site. If we're interested in referencing so here we have three different options the MLA referencing style APA and Chicago if you're using one of these at the University College or sixth-form you can simply double click copy and paste that directly into your reference list at the back of your essay however at the University I work at I don't use any of these we actually use the Harvard referencing style well as it turns out APA is extremely similar to the Harvard referencing style to the point. Where I think the only difference is this full stop after the year 2013 and that is essentially it so all I do is double click copy correct that the way it should be and that's my reference done. I don't have to type all of this out by hand 20 30 40 times so hopefully that will save you a little bit a little bit of time when doing your own reference list. If I can just give you a few quick tips about this this will not always be correct 100% of the time. I recommend to all of my own students be familiar with the type of referencing style that you should be using so that way if there is a mistake in one of these you can pick that out also these will not always contain the full amount of information that you need for that reference list so again if you're familiar with the referencing style you can put in that info manually again this will still save you a hell of a lot of time well I hope that video has been useful for you that should save you some time in writing any academic essays if you like this video please hit the like button if you'd like to be kept up to date with any other videos I have coming out in the future please hit the subscribe button thank you very much for your time guys take care.